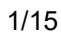

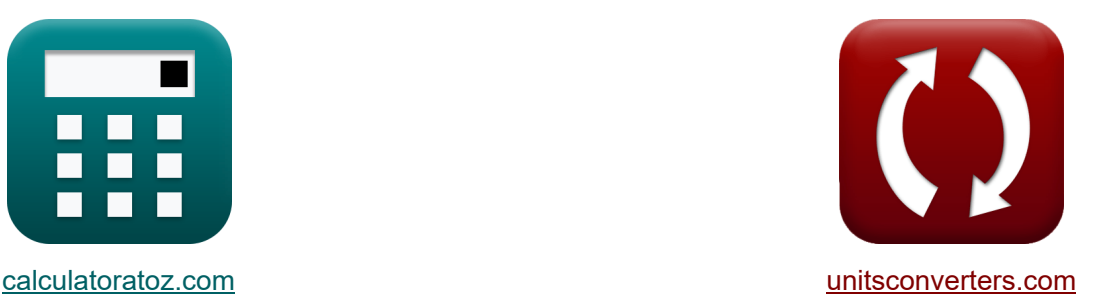

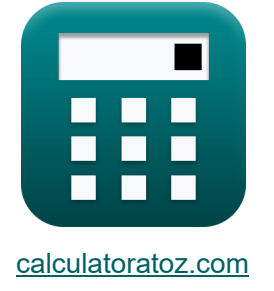

# **Чопперы Формулы**

Примеры!

[Калькуляторы!](https://www.calculatoratoz.com/ru) Примеры! [Преобразования!](https://www.unitsconverters.com/ru)

Закладка **[calculatoratoz.com](https://www.calculatoratoz.com/ru)**, **[unitsconverters.com](https://www.unitsconverters.com/ru)**

Самый широкий охват калькуляторов и рост - **30 000+ калькуляторов!**

Расчет с разными единицами измерения для каждой переменной - **Встроенное преобразование единиц измерения!**

Самая широкая коллекция измерений и единиц измерения - **250+ измерений!**

Не стесняйтесь ПОДЕЛИТЬСЯ этим документом с друзьями!

*[Пожалуйста, оставьте свой отзыв здесь...](https://docs.google.com/forms/d/e/1FAIpQLSf4b4wDgl-KBPJGChMJCxFlqrHvFdmw4Z8WHDP7MoWEdk8QOw/viewform?usp=pp_url&entry.1491156970=%D0%A7%D0%BE%D0%BF%D0%BF%D0%B5%D1%80%D1%8B%20%D0%A4%D0%BE%D1%80%D0%BC%D1%83%D0%BB%D1%8B)*

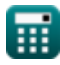

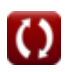

# Список 30 Чопперы Формулы

# Чопперы С

### Основные факторы чоппера С

1) Ввод энергии в индуктор от источника

$$
\boldsymbol{\kappa} \boxed{\text{W}_{\text{in}} = \text{V}_{\text{s}} \cdot \left( \frac{\text{I}_1 + \text{I}_2}{2} \right) \cdot \text{T}_{\text{on}}}
$$

$$
\texttt{ex}\left[585J=100 \text{V}\cdot \left(\frac{12 \text{A}+14 \text{A}}{2}\right)\cdot 0.45 \text{s}\right]
$$

2) Избыточная работа из-за тиристора 1 в цепи прерывателя С

$$
\boldsymbol{\kappa} \boxed{\boldsymbol{W} = 0.5 \cdot \boldsymbol{L}_{\text{m}} \cdot \left( \left( \boldsymbol{I}_{\text{out}} + \frac{ \boldsymbol{t}_{\text{rr}} \cdot \boldsymbol{V}_{\text{c}} }{\boldsymbol{L}_{\text{m}}} \right) - \boldsymbol{I}_{\text{out}}^2 \right)}
$$

$$
\textbf{x}\left[40.52625 \text{J}=0.5 \cdot 0.21 \text{H} \cdot \left(\left(0.5 \text{A}+\frac{1.8 \text{s} \cdot 45 \text{V}}{0.21 \text{H}}\right)-\left(0.5 \text{A}\right)^2\right)\right.
$$

## 3) Коэффициент пульсации прерывателя постоянного тока С

Открыть калькулятор С

Открыть калькулятор С

Открыть калькулятор С

$$
\mathbf{f} \mathbf{x} \left| \mathbf{R} \mathbf{F} = \sqrt{\left(\frac{1}{d}\right) - d} \right|
$$

$$
\textbf{ex}\text{ }1.166773=\sqrt{\left( \frac{1}{0.529} \right) -0.529}
$$

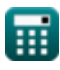

 $e$ 

4) Критическия емкость **C**  
\n
$$
\mathbf{r} \left( C_0 = \left( \frac{I_{\text{out}}}{2 \cdot V_s} \right) \cdot \left( \frac{1}{f_{\text{max}}} \right) \right)
$$
\n6. 
$$
\mathbf{r} \left( 0.001126 \text{F} = \left( \frac{0.5 \text{A}}{2 \cdot 100 \text{V}} \right) \cdot \left( \frac{1}{2.22 \text{Hz}} \right) \right)
$$
\n7. 
$$
\mathbf{r} \left( L = V_L^2 \cdot \left( \frac{V_s - V_L}{2 \cdot f_c \cdot V_s \cdot P_L} \right) \right)
$$
\n8. 
$$
\mathbf{r} \left( 0.60606 \text{H} = (20 \text{V})^2 \cdot \left( \frac{100 \text{V} - 20 \text{V}}{2 \cdot 0.44 \text{Hz} \cdot 100 \text{V} \cdot 6 \text{W}} \right) \right)
$$
\n9. 
$$
\mathbf{r} \left( 0.60606 \text{H} = (20 \text{V})^2 \cdot \left( \frac{100 \text{V} - 20 \text{V}}{2 \cdot 0.44 \text{Hz} \cdot 100 \text{V} \cdot 6 \text{W}} \right) \right)
$$
\n10. 
$$
\mathbf{r} \left( V_r = \sqrt{V_{\text{rms}}^2 - V_L^2} \right)
$$
\n11. 
$$
\mathbf{r} \left( V_r = \sqrt{V_{\text{rms}}^2 - V_L^2} \right)
$$
\n12. 
$$
\mathbf{r} \left( 0.85 \text{s} = 0.45 \text{m} + \text{T}_c \right)
$$
\n13. 
$$
\mathbf{r} \left( 0.85 \text{s} = 0.45 \text{s} + 0.4 \text{s} \right)
$$
\n14. 
$$
\mathbf{r} \left( 0.85 \text{s} = 0.45 \text{ m} + \text{T}_c \right)
$$
\n15. 
$$
\mathbf{r} \left( 0.85 \text{s} = 0.45 \text{ m} + \text{T}_c \right)
$$
\n16. 
$$
\mathbf{r} \left( 0.85 \text{m} + \
$$

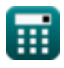

8) Пиковое напряжение пульсаций конденсатора С

$$
\mathbf{K}\Delta V_{\mathrm{c}} = \left(\frac{1}{\mathrm{C}}\right)\cdot\int\!\left(\left(\frac{\Delta\mathrm{I}}{4}\right)\cdot x, x, 0, \frac{\mathrm{t}}{2}\right)
$$

$$
\text{ex}\left[2.782555 \text{V} = \left(\frac{1}{2.34 \text{F}}\right) \cdot \int \left( \left(\frac{3.964 \text{A}}{4}\right) \cdot x, x, 0, \frac{7.25 \text{s}}{2} \right) \right.
$$

9) Рабочий цикл 
$$
\mathbf C
$$

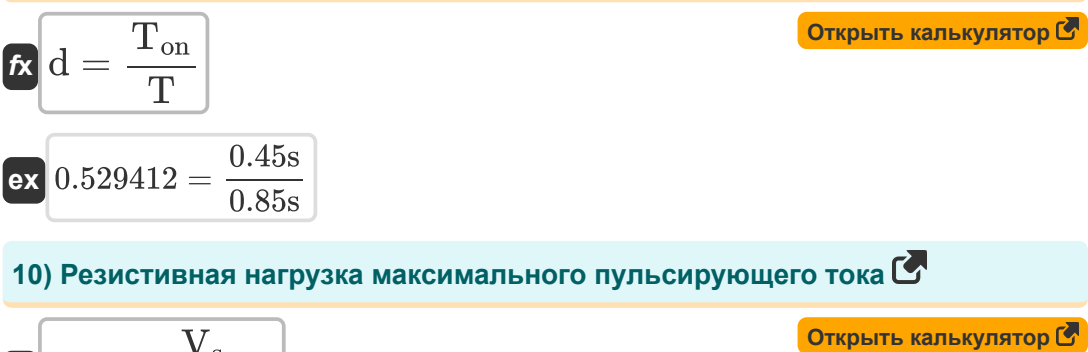

$$
\mathbf{K}\mathbf{I}_{\mathbf{r}} = \frac{\mathbf{V}_{\mathbf{s}}}{4 \cdot \mathbf{L} \cdot \mathbf{f}_{\mathbf{c}}}
$$

$$
\boxed{\text{ex}}{0.937594\text{A}=\frac{100 \text{V}}{4 \cdot 60.6 \text{H} \cdot 0.44 \text{Hz}}}
$$

$$
\mathbf{f}_{\rm c} = \frac{\rm d}{\rm T_{on}}
$$
\n
$$
\mathbf{f}_{\rm c} = \frac{\rm d}{\rm T_{on}}
$$
\n
$$
\mathbf{f}_{\rm c} = \frac{0.529}{0.45 \rm s}
$$
\n
$$
\mathbf{f}_{\rm c} = \frac{0.529}{0.45 \rm s}
$$

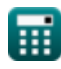

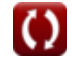

12) Энергия, выделяемая индуктором в нагрузку С

$$
\boldsymbol{\kappa} \boxed{\boldsymbol{\mathrm{W}}_{\text{off}} = \left(\boldsymbol{\mathrm{V}}_{\text{o}} - \boldsymbol{\mathrm{V}}_{\text{in}}\right) \cdot \left(\frac{\boldsymbol{\mathrm{I}}_1 + \boldsymbol{\mathrm{I}}_2}{2}\right) \cdot \boldsymbol{\mathrm{T}}_{\text{c}}}
$$

$$
\texttt{ex}\left(652.34 \text{J} = (125.7 \text{V} - 0.25 \text{V}) \cdot \left(\frac{12 \text{A} + 14 \text{A}}{2}\right) \cdot 0.4 \text{s}\right)
$$

#### 13) Эффективное входное сопротивление С

$$
\begin{aligned} \mathbf{f} \mathbf{x} \overline{\mathbf{R}}_{\text{in}} &= \frac{\mathbf{R}}{\mathbf{d}} \\ \mathbf{g} \mathbf{x} \overline{\mathbf{r}} \mathbf{5}.61437\Omega &= \frac{40 \Omega}{0.529} \end{aligned}
$$

### Коммутируемый измельчитель С

### 14) Время выключения цепи для главного тиристора в прерывателе С

$$
\mathbf{\overline{r}}_{\mathbf{c}}\mathbf{I}_{\mathrm{c}}=\frac{1}{\omega_{\mathrm{o}}}\cdot(\pi-2\cdot\theta_{1})
$$

$$
\texttt{ex}\left[0.405954\text{s}=\frac{1}{7.67\text{rad/s}}\cdot(\pi-2\cdot0.8\degree)\right]
$$

#### 15) Максимальная частота прерывания в прерывателе с коммутацией нагрузки С

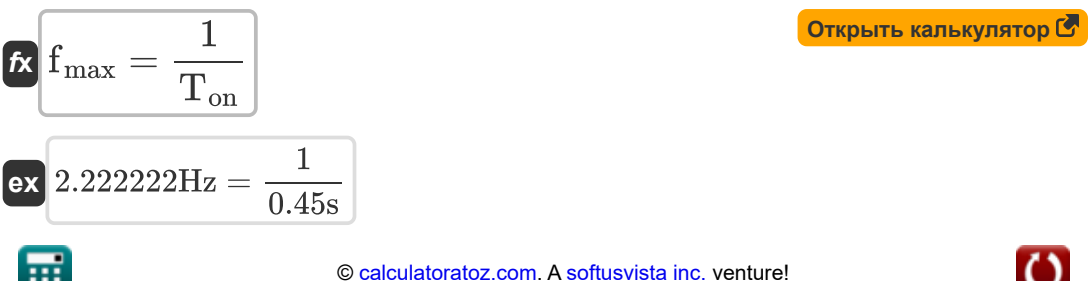

Открыть калькулятор С

Открыть калькулятор С

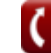

16) Общий интервал коммутации в прерывателе с коммутацией нагрузки С

$$
\kappa\boxed{\mathrm{T_{ci}}=\frac{2\cdot\mathrm{C}\cdot\mathrm{V_{s}}}{\mathrm{I_{out}}}}
$$
ex 936s = 
$$
\frac{2\cdot2.34\mathrm{F}\cdot100\mathrm{V}}{0.5\mathrm{A}}
$$

17) Пиковый диодный ток прерывателя, коммутируемого по напряжению Ζ.

$$
\boldsymbol{\kappa} \boxed{\mathbf{i}_{\mathrm{dp}} = \mathrm{V_s} \cdot \sqrt{\frac{\mathrm{C}}{\mathrm{L}}}}
$$

$$
\textbf{ex}\text{ }{\text{ }19.65041\text{A} = 100\text{V}\cdot \sqrt{\frac{2.34\text{F}}{60.6\text{H}}}}
$$

#### 18) Пиковый ток конденсатора в прерывателе, коммутируемом по напряжению С

$$
\kappa\boxed{\mathrm{I_{cp}}=\frac{\mathrm{V_s}}{\omega_{\mathrm{o}}\cdot\mathrm{L_c}}}
$$

 $1.862544A = \frac{100V}{7.67rad/s \cdot 7H}$ 

19) Среднее выходное напряжение в прерывателе с коммутацией нагрузки

$$
\kappa\boxed{\text{V}_\text{avg} = \frac{2\cdot \text{V}_\text{in}^2\cdot \text{C}_\text{c}\cdot \text{f}_\text{c}}{\text{I}_\text{out}}}
$$

Открыть калькулятор С

Открыть калькулятор С

$$
\textbf{x}\boxed{0.01375\text{V}=\frac{2\cdot(0.25\text{V})^2\cdot0.125\text{F}\cdot0.44\text{Hz}}{0.5\text{A}}}
$$

© calculatoratoz.com. A softusvista inc. venture!

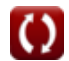

Открыть калькулятор С

#### 20) Среднее значение выходного напряжения с использованием периода прерывания

$$
\begin{aligned} \textbf{\textit{k}} & \boxed{\text{V}_{\text{avg}} = \text{V}_{\text{in}} \cdot \frac{\text{T}_{\text{on}} - \text{T}_{\text{c}}}{\text{T}} } \\ \textbf{ex} & \boxed{0.014706 \text{V} = 0.25 \text{V} \cdot \frac{0.45 \text{s} - 0.4 \text{s}}{0.85 \text{s}}} \end{aligned}
$$

# Прерыватель повышения/понижения С

21) Входная мощность для понижающего прерывателя С

$$
\begin{array}{ll}\n\mathbf{f} \mathbf{k} & \mathbf{O}_{\text{TKPbITb KAINKJISTOP}} \mathbf{P}_{\text{in(bu)}} = \left(\frac{1}{T_{\text{tot}}}\right) \cdot \int \left(\left(V_{\text{s}} \cdot \left(\frac{V_{\text{s}} - V_{\text{d}}}{R}\right)\right), x, 0, (d \cdot T_{\text{tot}})\right) \\
\mathbf{f} \mathbf{k} & \mathbf{f} \mathbf{k} \\
\mathbf{f} \mathbf{k} & \mathbf{f} \mathbf{k} \\
\mathbf{f} \mathbf{k} & \mathbf{f} \mathbf{k} \\
\mathbf{f} \mathbf{k} & \mathbf{f} \mathbf{k} \\
\mathbf{f} \mathbf{k} & \mathbf{f} \mathbf{k} \\
\mathbf{f} \mathbf{k} & \mathbf{f} \mathbf{k} \\
\mathbf{f} \mathbf{k} & \mathbf{f} \mathbf{k} \\
\mathbf{f} \mathbf{k} & \mathbf{f} \mathbf{k} \\
\mathbf{f} \mathbf{k} & \mathbf{f} \mathbf{k} \\
\mathbf{f} \mathbf{k} & \mathbf{f} \mathbf{k} \\
\mathbf{f} \mathbf{k} & \mathbf{f} \mathbf{k} \\
\mathbf{f} \mathbf{k} & \mathbf{f} \mathbf{k} \\
\mathbf{f} \mathbf{k} & \mathbf{f} \mathbf{k} \\
\mathbf{f} \mathbf{k} & \mathbf{f} \mathbf{k} \\
\mathbf{f} \mathbf{k} & \mathbf{f} \mathbf{k} \\
\mathbf{f} \mathbf{k} & \mathbf{f} \mathbf{k} \\
\mathbf{f} \mathbf{k} & \mathbf{f} \mathbf{k} \\
\mathbf{f} \mathbf{k} & \mathbf{f} \mathbf{k} \\
\mathbf{f} \mathbf{k} & \mathbf{f} \mathbf{k} \\
\mathbf{f} \mathbf{k} & \mathbf{f} \mathbf{k} \\
\mathbf{f} \mathbf{k} & \mathbf{f} \mathbf{k} \\
\mathbf{f} \mathbf{k} & \mathbf{f} \mathbf{k} \\
\mathbf{f} \mathbf{k} & \mathbf{f} \mathbf{k} \\
\mathbf{f} \mathbf{k} & \mathbf{f} \mathbf{k} \\
\mathbf{f} \mathbf{k} & \mathbf{f} \mathbf{k} \\
\mathbf{f} \mathbf{k} & \mathbf{f} \mathbf{k} \\
\
$$

$$
\begin{aligned} \mathbf{f} \mathbf{x} \boxed{\mathbf{V}_{\rm cap} = \left(\frac{1}{\rm C}\right) \cdot \int (\mathrm{i}_{\rm C} \cdot x, x, 0, 1) + \mathrm{V}_{\rm C}} \\ \mathbf{f} \mathbf{x} \boxed{4.832692 \mathrm{V} = \left(\frac{1}{2.34 \mathrm{F}}\right) \cdot \int (2.376 \mathrm{A} \cdot x, x, 0, 1) + 4.325 \mathrm{V}} \end{aligned}
$$

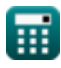

#### **23) Понижающий прерыватель выходной мощности (понижающий преобразователь)**

$$
\kappa\left[\text{P}_{\text{out(bu)}}=\frac{d\cdot V_s^2}{R}\right]
$$
\n
$$
\text{ex }132.25\text{W}=\frac{0.529\cdot(100\text{V})^2}{40\Omega}
$$

**24) Понижающий прерыватель среднего напряжения нагрузки (понижающий преобразователь)**

$$
\boldsymbol{\kappa}[\boldsymbol{V}_L = \boldsymbol{f}_c \cdot \boldsymbol{T}_{on} \cdot \boldsymbol{V}_s]
$$

$$
\boxed{\textbf{ex}}\ \boxed{19.8\text{V} = 0.44\text{Hz} \cdot 0.45\text{s} \cdot 100\text{V}}
$$

**25) Среднее напряжение нагрузки для повышающего или понижающего прерывателя (понижающе-повышающий преобразователь)** 

$$
\kappa\!\!\left[\!V_{L(bu\text{-}bo)}=V_s\cdot\left(\frac{d}{1-d}\right)\!\right]
$$

$$
\textbf{ex}\left[112.3142\text{V}=100\text{V}\cdot\left(\frac{0.529}{1-0.529}\right)\right]
$$

**26) Среднее напряжение нагрузки для повышающего прерывателя (повышающий преобразователь)** 

$$
\boldsymbol{\kappa} \boxed{ \text{V}_{\text{L}(bo)} = \left( \frac{1}{1-d} \right) \cdot \text{V}_{\text{s}} }
$$

$$
\boxed{\text{ex}}{212.3142\text{V}} = \left(\frac{1}{1-0.529}\right)\cdot 100\text{V}
$$

**[Открыть калькулятор](https://www.calculatoratoz.com/ru/average-load-voltage-for-step-up-chopper-(boost-converter)-calculator/Calc-34856)** 

**[Открыть калькулятор](https://www.calculatoratoz.com/ru/average-load-voltage-step-down-chopper-(buck-converter)-calculator/Calc-34855)** 

$$
\textcolor{blue}{\textbf{H}}
$$

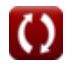

**27) Среднее напряжение нагрузки для понижающего прерывателя (понижающего преобразователя)**

$$
\boldsymbol{\kappa}\fbox{V}_{\mathrm{L(bu)}}=\mathrm{d}\cdot\mathrm{V}_{\mathrm{s}}\bigg]
$$

**[Открыть калькулятор](https://www.calculatoratoz.com/ru/average-load-voltage-for-step-down-chopper-(buck-converter)-calculator/Calc-34852)** 

**[Открыть калькулятор](https://www.calculatoratoz.com/ru/rms-output-current-for-step-down-chopper-(buck-converter)-calculator/Calc-39005)** 

**[Открыть калькулятор](https://www.calculatoratoz.com/ru/rms-load-voltage-for-step-down-chopper-(buck-converter)-calculator/Calc-34853)** 

$$
\boxed{\textbf{ex}}\boxed{52.9\text{V}=0.529\cdot 100\text{V}}
$$

**28) Среднеквадратичное значение выходного тока для понижающего прерывателя (понижающего преобразователя)** 

$$
\textbf{f} \textbf{x} \Bigg[\textbf{I}_{\rm rms(bu)} = \sqrt{\textbf{d}} \cdot \left(\frac{\textbf{V}_{\rm s}}{\textbf{R}}\right) \Bigg]
$$

$$
\textbf{ex}\left[1.81831\text{A}=\sqrt{0.529}\cdot\left(\frac{100\text{V}}{40\Omega}\right)\right]
$$

**29) Среднеквадратичное значение напряжения нагрузки для понижающего прерывателя (понижающего преобразователя)** 

$$
\mathbf{\overline{\kappa}}\!\left| {{\rm V}_{\rm rms(bu)}}=\sqrt{\rm d} \cdot {\rm V}_{\rm s} \right|
$$

$$
\boxed{\mathsf{ex}}\ \boxed{72.73239\mathrm{V}=\sqrt{0.529}\cdot 100\mathrm{V}}
$$

#### **30) Средний выходной ток понижающего прерывателя (понижающего преобразователя)**

$$
\bm{\kappa} \left[ i_{o(bu)} = d \cdot \left( \frac{V_s}{R} \right) \right]
$$
\n
$$
\bm{\kappa} \left[ 1.3225A = 0.529 \cdot \left( \frac{100V}{40\Omega} \right) \right]
$$
\n(Otkplitb kahskynstop C)

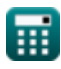

# **Используемые переменные**

- **C** Емкость *(фарада)*
- **C<sup>c</sup>** Коммутационная емкость *(фарада)*
- **C<sup>o</sup>** Критическая емкость *(фарада)*
- **d** Рабочий цикл
- **f<sup>c</sup>** Частота измельчения *(Герц)*
- **fmax** Максимальная частота *(Герц)*
- **I<sup>1</sup>** Текущий 1 *(Ампер)*
- **I<sup>2</sup>** Текущий 2 *(Ампер)*
- **i<sup>C</sup>** Ток через конденсатор *(Ампер)*
- **Icp** Пиковый ток конденсатора *(Ампер)*
- **idp** Пиковый ток диода *(Ампер)*
- **io(bu)** Понижающий преобразователь среднего выходного тока *(Ампер)*
- **Iout** Выходной ток *(Ампер)*
- **I<sup>r</sup>** пульсации тока *(Ампер)*
- **Irms(bu)** Понижающий преобразователь среднеквадратичного тока *(Ампер)*
- **L** Индуктивность *(Генри)*
- **L<sup>c</sup>** Коммутирующая индуктивность *(Генри)*
- **L<sup>m</sup>** Ограничение индуктивности *(Генри)*
- **Pin(bu)** Понижающий преобразователь входной мощности *(Ватт)*
- **P<sup>L</sup>** Мощность нагрузки *(Ватт)*
- **Pout(bu)** Понижающий преобразователь выходной мощности *(Ватт)*
- **R** Сопротивление *(ом)*
- **Rin** Входное сопротивление *(ом)*

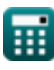

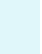

- **RF** Фактор пульсации
- **t** Время *(Второй)*
- **T** Период измельчения *(Второй)*
- **T<sup>c</sup>** Время выключения цепи *(Второй)*
- **Tci** Общий интервал коммутации *(Второй)*
- **Ton** Чоппер вовремя *(Второй)*
- **t rr** Время обратного восстановления *(Второй)*
- **Ttot** Общий период переключения *(Второй)*
- **Vavg** Среднее выходное напряжение *(вольт)*
- **V<sup>c</sup>** Напряжение коммутации конденсатора *(вольт)*
- **V<sup>C</sup>** Начальное напряжение конденсатора *(вольт)*
- **Vcap** Напряжение конденсатора *(вольт)*
- **V<sup>d</sup>** Чоппер Падение *(вольт)*
- **Vin** Входное напряжение *(вольт)*
- **V<sup>L</sup>** Напряжение нагрузки *(вольт)*
- **VL(bo)** Повышающий прерыватель среднего напряжения нагрузки *(вольт)*
- **VL(bu)** Понижающий прерыватель среднего напряжения нагрузки *(вольт)*
- **VL(bu-bo)** Прерыватель повышения/понижения среднего напряжения нагрузки *(вольт)*
- **V<sup>o</sup>** Выходное напряжение *(вольт)*
- **V<sup>r</sup>** Напряжение пульсации *(вольт)*
- **Vrms** Среднеквадратичное напряжение *(вольт)*
- **Vrms(bu)** Понижающий преобразователь среднеквадратического напряжения *(вольт)*
- **V<sup>s</sup>** Напряжение источника *(вольт)*
- **W** Избыточная работа *(Джоуль)*

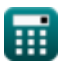

- W<sub>in</sub> Входная энергия (Джоуль)
- W<sub>off</sub> Высвобожденная энергия (Джоуль)
- ДІ Изменение тока (Ампер)
- $\Delta V_c$  Пульсации напряжения в понижающем преобразователе (вольт)
- О1 Угол коммутации (степень)
- $\omega_{\Omega}$  Резонансная частота (Радиан в секунду)

# Константы, функции, используемые измерения

- постоянная: pi, 3.14159265358979323846264338327950288 постоянная Архимеда
- $\Phi$ ункция: int, int(expr, arg, from, to) Определенный интеграл можно использовать для расчета чистой площади со знаком, которая представляет собой площадь над осью х минус площадь под осью х.
- Функция: sqrt, sqrt(Number) Функция извлечения квадратного корня - это функция, которая принимает на вход неотрицательное число и возвращает квадратный корень из заданного входного числа.
- Измерение: Время in Второй  $(s)$ Время Преобразование единиц измерения С
- Измерение: Электрический ток in Ампер (A) Электрический ток Преобразование единиц измерения С
- Измерение: Энергия in Джоуль (J) Энергия Преобразование единиц измерения С
- Измерение: Сила in Ватт (W) Сила Преобразование единиц измерения С
- Измерение: Угол in степень  $(°)$ Угол Преобразование единиц измерения С
- Измерение: Частота in Герц (Hz) Частота Преобразование единиц измерения С
- Измерение: Емкость in фарада  $(F)$ Емкость Преобразование единиц измерения С
- Измерение: Электрическое сопротивление in ом  $(\Omega)$ Электрическое сопротивление Преобразование единиц измерения С
- Измерение: Индуктивность in Генри (Н) Индуктивность Преобразование единиц измерения С

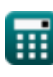

- Измерение: **Электрический потенциал** in вольт (V) *Электрический потенциал Преобразование единиц измерения*
- Измерение: **Угловая частота** in Радиан в секунду (rad/s) *Угловая частота Преобразование единиц измерения*

### **Проверьте другие списки формул**

- **Базовые транзисторные устройства Формулы**
- **Чопперы Формулы**
- **Управляемые выпрямители Формулы**
- **Приводы постоянного тока Формулы**
- **Инверторы Формулы**
- **Кремниевый управляемый выпрямитель Формулы**
- **Импульсный регулятор Формулы**
- **Неуправляемые выпрямители Формулы**

Не стесняйтесь ПОДЕЛИТЬСЯ этим документом с друзьями!

### **PDF Доступен в**

[English](https://www.calculatoratoz.com/PDF/Nodes/7798/Choppers-Formulas_en.PDF) [Spanish](https://www.calculatoratoz.com/PDF/Nodes/7798/Choppers-Formulas_es.PDF) [French](https://www.calculatoratoz.com/PDF/Nodes/7798/Choppers-Formulas_fr.PDF) [German](https://www.calculatoratoz.com/PDF/Nodes/7798/Choppers-Formulas_de.PDF) [Russian](https://www.calculatoratoz.com/PDF/Nodes/7798/Choppers-Formulas_ru.PDF) [Italian](https://www.calculatoratoz.com/PDF/Nodes/7798/Choppers-Formulas_it.PDF) [Portuguese](https://www.calculatoratoz.com/PDF/Nodes/7798/Choppers-Formulas_pt.PDF) [Polish](https://www.calculatoratoz.com/PDF/Nodes/7798/Choppers-Formulas_pl.PDF) [Dutch](https://www.calculatoratoz.com/PDF/Nodes/7798/Choppers-Formulas_nl.PDF)

*4/30/2024 | 3:51:28 AM UTC [Пожалуйста, оставьте свой отзыв здесь...](https://docs.google.com/forms/d/e/1FAIpQLSf4b4wDgl-KBPJGChMJCxFlqrHvFdmw4Z8WHDP7MoWEdk8QOw/viewform?usp=pp_url&entry.1491156970=%D0%A7%D0%BE%D0%BF%D0%BF%D0%B5%D1%80%D1%8B%20%D0%A4%D0%BE%D1%80%D0%BC%D1%83%D0%BB%D1%8B)*

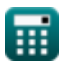